IEICE Technical Report SS2018-57 (2019-03)

# GitHub の Java リポジトリを用いた弱参照の利用実態の調査

キム テヨン† 肥後 芳樹† 柗本 真佑† 楠本 真二†

† 大阪大学大学院情報科学研究科  $-565-0871$  大阪府吹田市山田丘 1-5 E-mail: †{kim-tyng,higo,shinsuke,kusumoto}@ist.osaka-u.ac.jp

あらまし 多くのプログラミング言語ではガベージコレクションを利用してメモリ管理を自動化している。しかし メモリ管理の自動化によって予期せぬメモリリークなどの問題が発生する場合があり、解決策として弱参照 (Weak reference) が提案されている. しかしながら、メモリ管理が自動化されているシステムでの弱参照の利用には、メモ り解放のタイミングなど考慮すべきことが多くあり、開発者にとって難しさを伴う。したがって本研究ではオープン ソースソフトウェアのホスティングサービスである GitHub を用い、弱参照の利用実態を調査した. 本研究では Java 言語を対象として、弱参照が導入されているリポジトリのドメイン及び弱参照の導入時期、利用方法、テストの有無, 導入失敗のケースを調査した. 調査により, 全体 202 リポジトリの約 3 分の 1 である 73 個のリポジトリで弱参照が 利用されており、また弱参照の使い方としてテストコードでの利用が最も多いことが示された、さらに、弱参照を利 用しているオープンソースソフトウェアに対して、弱参照が実際に有効かの実験を行った。実験により、弱参照の利 用でメモリリークを防止できることが証明された.

キーワード 弱参照, ガベージコレクション, Java, GitHub

## 1. まえがき

ガベージコレクション (Garbage Collection) は Java などの 多くのプログラミング言語で利用されている、自動メモリ管理 を行うためのシステムである[1]. ガベージコレクションを利用 することによって、ソフトウェア開発者はメモリ管理について 考える必要がなくなる。しかし、ガベージコレクションによる メモリ管理の自動化には問題点も存在する.

ガベージコレクションとは、不要になったオブジェクトを自 動的に回収する仕組みである。オブジェクトが不要であるか否 かは基本的に他のオブジェクトからの到達可能性で判断する. 他のオブジェクトから参照されているオブジェクトは到達可能 であり、不要ではないオブジェクトと判断されて回収されない. 他のオブジェクトからの参照が存在しないオブジェクトは到達 不能であり、このようなオブジェクトは不要なオブジェクトと してガベージコレクションによる回収の対象となる。ガベージ コレクションではこのような仕組みで不要なオブジェクトを自 動検出し、オブジェクトの回収とメモリ管理を行っている。し かし、今後使われないオブジェクトが他のオブジェクトから到 達可能である場合, すなわち他のオブジェクトからの参照が1 つでもある場合が存在する。このような場合、実際には不要な オブジェクトであってもガベージコレクションからは不要であ ると判断しないので、オブジェクトは回収されなくなる。その ため、使われないオブジェクトがメモリ上に残る状態になり, メモリリーク (Memory leak) となる [2].

ガベージコレクションでは、ソフトウェア開発者が特定のオ ブジェクトを指定して強制的な回収を指示できない。ソフト

ウェア開発者が回収させるオブジェクトを指定する方法とし て、弱参照 (Weak reference) と呼ばれる参照が提案されてい る[3]. 弱参照は弱い参照という意味を持ち、ガベージコレク ションの仕組み上で通常の参照と違う扱いをされる。通常の参 照は、弱参照との対比で 強参照 (Strong reference) とも呼ばれ る. 弱参照のみで参照されているオブジェクトは到達可能でな いものとして扱われ、ガベージコレクションの回収対象と判断 される。よって、弱参照を使ってオブジェクトを参照すること で、ガベージコレクションの対象として指定することができる.

弱参照を有効に使うためにはいくつか考慮すべき点が存在す る。まず、弱参照しておいたオブジェクトが回収の対象になる タイミングを考えなければならない。他のオブジェクトからの 強参照が1つでもあるオブジェクトは回収の対象にならず、弱 参照のみから参照されるオブジェクトが実際にガベージコレク ションによる回収の対象となる。したがって、オブジェクトが 弱参照のみから参照される、あるいはオブジェクトへの強参照 が全部なくなるタイミングを予測し、オブジェクトが不要に なった時に回収の対象となるようにソフトウェアを設計する必 要がある. 次に、弱参照を用いて回収の対象となったオブジェ クトがガベージコレクションによって実際に回収されるタイミ ングも考えなければならない。オブジェクトが回収対象になっ たらすぐに回収されるのではなく、一定の時間ごとガベージコ レクションが動く時に回収が行われる。ガベージコレクション によるオブジェクトの回収時, 弱参照にはヌルポインタ (Null Pointer) が入るので、このようなタイミングを考えずに弱参照 を使うと、予期せぬエラーが起きることになる.

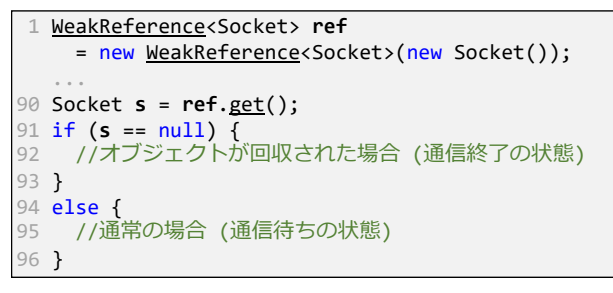

図 1: WeakReference のコード例

ガベージコレクションを採用しているプログラミング言語で ソフトウェア開発を行う場合、自動メモリ管理という利点のた め、一般的な開発者は参照やオブジェクトの回収など、メモリ 管理に関してはあまり考えない。よって、参照がなくなるタイ ミングとオブジェクトが回収されるタイミングを予測し、不要 になったオブジェクトを適切な時点で回収できるように弱参照 を使うことは、一般的な開発者にとって相当な難しさを伴うと 著者らは考える。ソフトウェア開発者が弱参照を導入しようと する場合、弱参照に対する理解も必要であるが、弱参照が実際 にどう使われているかの実例も重要である。しかし、弱参照の 利用実態についての調査は著者らが知る限りない.

GitHub のリポジトリに対してデータマイニングを行った調 査研究には様々なものがある [4], [5]. また, Java のメモリリー クの問題を解決しようとして行った研究もいくつか存在してい る [2], [6]. しかし GitHub のリポジトリを対象に、メモリリー クの解決策として提案されている弱参照の利用実態を調べた研 究は存在していない。そこで、弱参照の利用実態に関する調査 の必要性があると考え、本研究を始めた.

本研究では、ガベージコレクションを採用している Java で 作成されたオープンソースソフトウェアにおける弱参照の利用 実態を調査した. 調査では、弱参照が使われているリポジトリ のドメインと弱参照の導入時期、利用方法、テストの有無、導 入失敗のケースを調べた。さらに1つのオープンソースソフト ウェアに対して実験を行い、弱参照の利用が有効かを調べた.

### **2.** ४ උ

#### 2.1 Java における弱参照

Java では以下の 2 つのクラスを提供し、Java の開発者が弱 参照を利用できるようにしている [7], [8].

- WeakReference<T>
- WeakHashMap<K,V>

WeakReference<T> は、T型オブジェクトの弱参照を表す クラスである. WeakReference<T> を使ったコード例を図 1 に示す. 弱参照しておいたオブジェクト (図 1の1行目の new Socket()) がガベージコレクションによって回収された場 合, 弱参照にヌルポインタが入る. したがって、図 1の 91 行 目のように、弱参照の参照先がヌルポインタであるか確認を行 い、使おうとするオブジェクトが回収された場合と回収されな かった場合で条件分岐することが望ましい.

WeakHashMap は Java で提供されているハッシュマップ

(java.util.HashMap)<sup>(注1)</sup> と機能はほぼ同じである.違いは, 弱参照されている Key オブジェクトが回収されると、ペアの Value オブジェクトへの参照がなくなり, Value オブジェクト への強参照がなければ Key オブジェクトと一緒に回収されるこ とである. また, 不要になった Key オブジェクトの Key-Value ペアは, WeakHashMap から自動的に除去されるので、開発者が 不要なペアの削除について考えなくても良いという利点がある.

### 2.2 調査対象のリポジトリ

調査対象は GitHub(注2) 上に公開されている Java のリポジ トリである. 本研究では、弱参照が利用されているリポジトリ のドメインを客観的に調査するために、Borges らによる調査 データ<sup>(注3)</sup>のリポジトリのうち,202 個の Java リポジトリを調 査対象として定めた [4]. そのうち弱参照が利用されているリポ ジトリは 73 個であった.

一部の調査ではコードや更新履歴を直接見ながら調べる必要 があったので、弱参照が利用されている 73 個のリポジトリの うち, Stars 数上位 10 個のリポジトリのみを対象として調査 を行った. 表 1 に調査対象のリポジトリ名と Stars 数を示す. Stars 数は 2018 年末時点の値である.

### **3. Research Questions**

調査にあたり, 6 つの Research Question (RQ) を設定した. 本研究の調査よりこれらの RQ に対する答えを明らかにするこ とで、弱参照の利用実態を深く理解できると考える.

RQ1: どのようなドメインのリポジトリでよく弱参照を利用 しているか 弱参照がどのようなドメインのリポジトリでよく 利用されているかを知り、またそのリポジトリで開発されてい るソフトウェアがどのような特徴を持っているかを理解する.

RQ2: 弱参照が導入される時期はいつか 各々のリポジトリ で弱参照の導入時期を調べ、弱参照が主にどのような目的で導 入されるかを理解する。導入時期は2つに分類し、弱参照の導 入目的がソフトウェアの機能の実現のためであるか。もしくは ソフトウェアの機能の改善・保守のためであるかを調べる.

RQ3: 弱参照をどのように使っているか 弱参照がどのよう

表 1: 調査対象のリポジトリ

| リポジトリ名                                            | <b>Stars</b> |
|---------------------------------------------------|--------------|
| ReactiveX/RxJava                                  | 36,206       |
| elastic/elasticsearch                             | 35,955       |
| spring-projects/spring-boot                       | 30,868       |
| square/okhttp                                     | 29,609       |
| google/guava                                      | 27,988       |
| PhilJay/MPAndroidChart                            | 24,799       |
| spring-projects/spring-framework                  | 24,612       |
| $b$ umptech/glide                                 | 23,869       |
| square/leakcanary                                 | 21,061       |
| $\frac{z \times \text{img}}{z \times \text{img}}$ | 20,623       |
|                                                   |              |

 $(\hat{\#}1)$ : https://docs.oracle.com/javase/8/docs/api/java/util/HashMap.html  $(\nparallel 2)$ : https://github.com/

ʢ3ʣɿhttps://goo.gl/73Sbvz

に使われているかを調べる。実場面で弱参照をどのように使っ ているかがわかると、弱参照の主な利用方法を理解でき、弱参 照を利用する典型的なコードのパターンを知ることができる.

RQ4: 弱参照はテストされているか 品質を高めるなどの理 由で、テストコードの作成はソフトウェアの開発において必須 であろう。したがって、本研究では弱参照が使われているコー ド片をテストする、テストコードが存在するかを調べる.

RQ5: 弱参照の導入に失敗したケースはあるか 弱参照の利 用が実際に難しいかを確認するために、弱参照を導入した後, ソフトウェア開発者が予期できなかった問題で弱参照の導入を やめたケースがあるか調べる.

RQ6: 弱参照の利用は実際に有効か 弱参照の利用が有効か を調べるために、1つのオープンソースソフトウェアを対象に パフォーマンステストを行う. 弱参照を利用した既存のコード と弱参照を利用しないように改変したコードの間で、何らかの 違いがあるか確認する.

# 4. 調査方法

1.1 RQ1: リポジトリのドメイン

調査対象は 2. 2 節で述べた 202 個の Java リポジトリである. リポジトリのドメインに関しては Borges らによる調査デー  $\lambda$ を用いた[4]. ドメインは以下の6つに分類されている. 括 弧内は略記である.

- Application software (Application)
- System software (System)
- Web libraries and frameworks (Web)
- Non-web libraries and frameworks (Non-web)
- Software tools (Tools)
- Documentation (Doc.)

各リポジトリで弱参照が利用されているか否かは GitHub のコード検索 API(注4) を使って調べた. リポジトリごとに "WeakReference" と "WeakHashMap" のキーワードでコード の検索を行い、検索結果に Java のソースファイルの数が1個 以上あれば、弱参照が使われているものとして扱った。

#### 4.2 RQ2: 導入時期

調査対象は 2.2 節で述べた 202 個の Java リポジトリのう ち、弱参照が利用されている 73 個のリポジトリである.

弱参照が利用されているリポジトリでのソースファイルの更 新履歴を解析し、ソースファイルに弱参照が初めて導入された 時期を調べた。導入時期はソースファイルの生成時と更新時の 2 つに分類し、以下の目的で弱参照が導入されたと仮定した.

• ファイルの生成時: ソフトウェアへの機能の追加

• ファイルの更新時: 既に存在する機能の改良・保守

導入時期はソースファイルの更新履歴で "WeakReference" か "WeakHashMap" のキーワードが登場する時期と定めた. ソースファイルが初めて作成された時の更新履歴でキーワード が含まれていれば、ファイルの生成時に弱参照が導入されたも のとする。そうではなく、ソースファイルの生成後のいずれか の更新履歴でキーワードが含まれていれば、ファイルの更新時 に弱参照が導入されたものとする.

### **4.3 RQ3: 使い方**

調査対象は表 1の10個のリポジトリで、弱参照が利用され ている合計 95 個のソースファイルである.

弱参照が使われているコードを直接読み、弱参照がどう使わ れているか調べた。弱参照の使い方を以下の 6 つに分類した。

- $-72$
- メモリリークの防止
- $\bullet$   $\pm$   $\forall$   $\forall$   $\bot$
- API 実装
- $-155$
- 不要な処理の除去

"テスト"は弱参照がテストコードに利用されている場合であ る. "メモリリークの防止"は不要なオブジェクトを弱参照の 利用によって回収させる場合である. "キャッシュ"は弱参照 を使って、計算結果などを一時的に保存する場合である. "API 実装"は弱参照の機能をそのまま API として提供しようとす る場合であり、例え WeakReference を継承したクラスが代表 的な例である. "コメント"はコードではなく、コメントに弱参 照のキーワード ("WeakReference" と "WeakHashMap") が 現れている場合である。"不要な処理の除去"は、弱参照されて いるオブジェクトが回収されたら、そのオブジェクトに関する 処理を不要であるとみなして行わない場合である.

#### 4.4 RQ4: テストコードの存在

調査対象は表 1の 10 個のリポジトリで、弱参照が利用され ている全体 95 個のソースファイルのうち、弱参照がテストと して使われていない 58 個のソースファイルである.

各ソースファイルで実装されているクラスがテストされてい るかを確認するために、クラス名と "Test" というキーワード でコードの検索を行った。また、弱参照がテストコードによっ てテストされているかを調べるために、テストコードを直接読 んで調査を行った.

#### 4.5 RQ5: 導入失敗のケース

調査対象は表 1の 10個のリポジトリである.

リポジトリごとに弱参照のキーワード ("WeakReference" と "WeakHashMap")が含まれている更新履歴を目視で調査する ことで、弱参照の導入をやめたケースがあるか調べた.

### 4.6 RQ6: 実験調査

実験の対象としてリポジトリ bumptech/glide のコードを 利用した. Glide<sup>(注5)</sup> は Android 用の画像ローダのライブラリ である。このライブラリでは、弱参照を利用して画像データへ のキャッシュを内部で持つ. Glide の既存のコードと、既存の Glide から弱参照を使わないように改変したコードを用いて. 両者の実験を行った. 両者のパフォーマンスを比較することで, 弱参照が実際に有効かを調べる.

パフォーマンステストでは Glide を利用する次の 2 種類の Android アプリを実行させた.

(注5): https://github.com/bumptech/glide

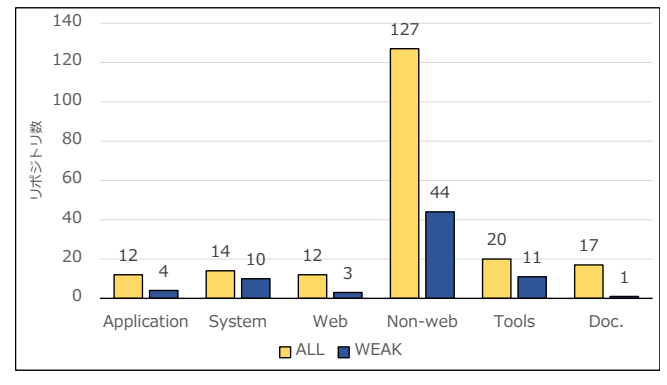

 $\boxtimes$  2: RQ1: リポジトリのドメイン

- 画像データへの参照あり
- 画像データへの参照なし

"画像データへの参照あり"のアプリは、画像全体のロードに おいて全ての画像データへの強参照を持つものである. "画像 データへの参照なし"のアプリは、画像がロードされたらすぐ にその画像への参照を消すものである。すなわち、アプリ側で は画像データへの参照を持たない.

ロードさせる画像は平均 4MB の 400 個の JPEG 画像であ り,全体の容量は 1.6GB 程度であった. 画像のロードは HTTP を介して行い. HFS<sup>(注6)</sup> というソフトウェアを用いて画像デー タを配信するサーバを立てた.

アプリの実行に用いたエミュレータの環境は, OS は Android 8.1 (Oreo) であり, RAM は 1.5GB である.

### 5. 調杳結果

### 5.1 RQ1: リポジトリのドメイン

ドメインの調査結果を図 2 に示す. 図 2 で ALL は 202 個の Java リポジトリのドメインの分布であり, WEAK はそのうち 弱参照が利用されている 73 個のリポジトリのドメインの分布 である. ドメイン別のリポジトリの数を見ると, Non-web のド メインでは 44 個のリポジトリで弱参照が利用されており, 最 も多い結果となっている. 全体からの割合 (WEAK/ALL) で 見ると, System と Tools のドメインで、半数以上のリポジト リで弱参照が利用されている。ドメイン別の弱参照が利用され ているリポジトリの例を表 2 に示す.

### 5.2 RQ2: 導入時期

導入時期の調査結果を表 3 に示す. 単位はファイル数であ

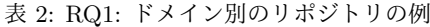

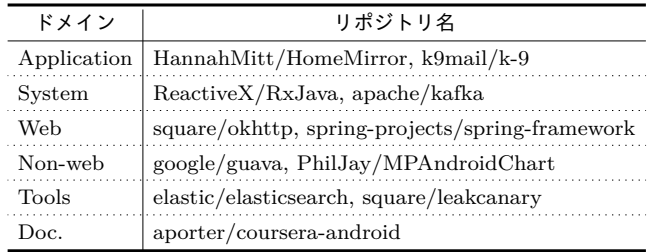

 $(\hat{\pm}6)$ : http://www.rejetto.com/hfs/

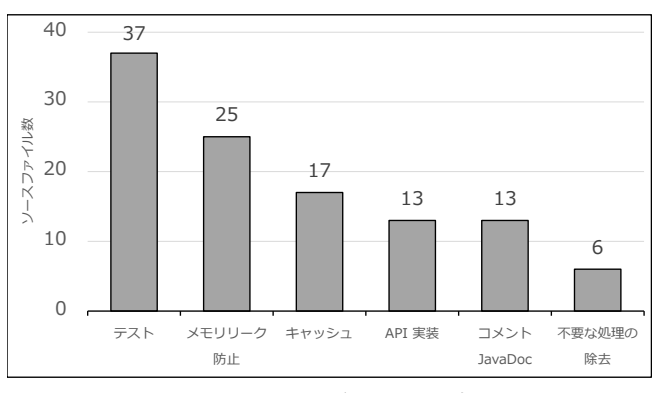

図 3: RO3: 弱参照の使い方

る. 表 3 の結果を見ると, WeakReference と WeakHashMap ともにファイルの生成時の場合がファイルの更新時の場合より 3 倍程度多い. すなわち. 弱参照は主にファイルの生成時に導 入が行われることを調査結果から確認できる。仮定から考えて みると、弱参照はソフトウェアへの機能の追加のために導入さ れる場合が多くて、既存機能の改良やソフトウェアの保守のた めに弱参照が導入される場合は少ないということが言える.

### 5.3 RQ3: 使い方

使い方の調査結果を図 3 に示す. 単位はファイル数である. 1 つのファイルで複数の使い方をしている場合、重複があるも のとして、それぞれがカウントされるようにした。図3を見る と、弱参照はテストコードで最もよく利用されることがわかる.

各使い方における典型的なコードの例をいくつか示す。ま  $J^*$ , テストとして弱参照を使う場合の例を図 4の(a) に示す. 図 4の(a)は、テスト対象のオブジェクト (TestObserver to) が、入力 (Disposable d) を与えて処理を行った後、入力のオ ブジェクトに対しメモリリークを起こさないことをテストする コードである。弱参照には参照オブジェクトの回収後ヌルポイ  $\nu$ タが入るので、Java の API を使ってガベージコレクション を強制動作させ、弱参照の値 (10 行目の wr.get()) がヌルポ インタであるか確認することで、メモリリークの存在をテスト できる.

図 4の(b)はメモリリークの防止のため、中間生成物として のオブジェクト (Bitmap bitmap) を弱参照しておき、ガベー ジコレクションによって回収されるようにしているコードであ る. 中間生成物のオブジェクトが回収されて弱参照がヌルポイ ンタになっている場合は、処理を開始する前にオブジェクトを 再生成し、またそのオブジェクトへの弱参照も作り直す。こう することによって、中間生成物のオブジェクトが回収の対象と なり、メモリリークを防止することができる。また、中間生成 物のオブジェクトが回収される前に同じ処理を行う場合には.

表 3: RQ2: 弱参照の導入時期

|               |     | ファイル生成時 ファイル更新時 |
|---------------|-----|-----------------|
| WeakReference | 247 | 81              |
| WeakHashMap   | 75  | 29              |
| 合計            | 322 | 110             |

```
1 @Test public void successDetaches() {
    2 Disposable d = Disposables.empty();
     3 WeakReference<Disposable> wr
       = new WeakReference<Disposable>(d);
4
5 TestObserver to = new TestObserver(d);
6 to.test();
7
8 d = null;<br>9 System go
    System.gc();
10 assertNull(wr.get());
11 }
```
 $(a)$   $\overline{\tau}$  $\lambda$  $\overline{\lambda}$ 

|                | 1 class LineChartRenderer {                        |
|----------------|----------------------------------------------------|
| $\overline{2}$ | WeakReference <bitmap> mDrawBitmap;</bitmap>       |
| 3              | $void drawData() { }$                              |
| $\overline{4}$ | Bitmap bitmap = mDrawBitmap == $null$ ?            |
|                | null: mDrawBitmap.get();                           |
| 5              | if $(bitmap == null)$ {                            |
| 6              | $bitmap = Bitmap.createBitmap();$                  |
| 7              | $mDrawBitmap = new WeakReference \times (bitmap);$ |
| 8              |                                                    |
| 9              | drawBitmap(bitmap);                                |
| 10             |                                                    |
| 11             |                                                    |

 $(b)$  メモリリークの防止

|    | 1 class SizeDeterminerLayoutListener {                             |  |
|----|--------------------------------------------------------------------|--|
|    | WeakReference <sizedeterminer> sizeDeterminerRef;</sizedeterminer> |  |
| 3  |                                                                    |  |
|    | SizeDeterminerLayoutListener(SizeDeterminer sd){                   |  |
|    | $sizeDetermine Ref = new WeakReference<0>(sd);$                    |  |
| 6  |                                                                    |  |
|    | boolean onPreDraw() {                                              |  |
| 8  | SizeDeterminer sd = sizeDeterminerRef.get();                       |  |
| g  | if $(st != null) sd.check()$ ;                                     |  |
| 10 | return true:                                                       |  |
| 11 |                                                                    |  |
|    |                                                                    |  |

(c) 不要な処理の除去

図 4: RQ3: 弱参照の使い方の例

オブジェクトの再生成がいらなくなるので計算量を減少できる. キャッシュの場合でもメモリリークの防止の場合とコードの パターンは同様であるが、メモリリークの防止では中間生成物 のオブジェクトが弱参照されているとすれば、キャッシュでは 計算結果のオブジェクトが弱参照されている。計算結果のオブ ジェクトを弱参照しておくことで、同じ計算を行った場合に キャッシュされている結果があれば計算量を減少できる。また.

表 4: RQ4: テストコードの存在有無

| テストの存在有無 | ∥ファイル うくりょう しょうしょう |
|----------|--------------------|
| 有り       | 38.                |
| 無        |                    |

表 5: RQ4: 弱参照のテストコードの存在有無

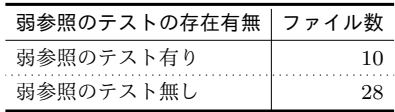

計算結果を持つオブジェクトでメモリリークが発生することを 防止できる.

 $\boxtimes$  4 の (c) は不要な処理を回避しているコードである。入力 として与えられたオブジェクト (SizeDeterminer sd) を弱参 照しておき、オブジェクトが回収されていたら、そのオブジェ  $\gamma$ トへの処理 (図 4の (c) の 9 行目) を不要であると判断し行 わない.

5.4 RQ4: テストコードの存在

各ソースファイルへのテストコードの有無に関する調査結果 を表 4 に示す. 全体 58 個のソースファイルのうち. 38 個の ファイルに対してテストコードが存在した.

テストコードが存在する 38 個のソースファイルに対して, 弱参照がテストされているか調べた結果を表5に示す。弱参照 のテストは 10個のソースファイルに対して存在しており、弱 参照が使われている全体 58 個のソースファイルの中,約6分 の1程度しか弱参照のテストを行っていないことがわかった.

### 5.5 RQ5: 導入失敗のケース

弱参照の導入に失敗したケースが存在するリポジトリ名と, 各リポジトリに導入失敗のケースが何件あったかを表6に示 す. 10 個のリポジトリの中、弱参照の導入に失敗したケースが あるリポジトリは3個である. また, 3個のリポジトリで弱参 照の導入に失敗したケースは合計5件あった.

RxJava と glide では、WeakReference の導入に失敗して いた。失敗の理由は、弱参照しておいたオブジェクトが予想よ りはやく回収され、行われるべき処理ができなくなったからで ある。すなわち、ソフトウェア開発者が弱参照によって参照さ れたオブジェクトの回収のタイミングをよく考えず、弱参照を 利用したので問題が発生したケースである.

spring-framework では WeakHashMap の導入に失敗してい た. WeakHashMap の導入目的は計算結果をキャッシュし、実 行速度を速くすることであった. しかし、WeakHashMap は複 数のスレッドで同時に利用できない問題があり、マルチコア プロセッサのシステムではむしろ実行速度が遅くなったので, 弱参照の導入をやめたケースである。このケースは開発者が WeakHashMap の特徴を深く理解できなかったせいで問題が発生 したケースで、弱参照の利用が難しいことが理由ではなかった.

### 5.6 RO6: 実験調査

実験の結果を表7に示す. 表7の結果で "異常終了" となっ ている 3 つは全て同じ結果となっていた. 200 個の画像をロー ドした後、メモリが1 GB を超えた直後にアプリが強制的に 終了された。異常終了の原因は、アプリから参照されている画 像データのオブジェクトが適切な時点で回収されず、メモリの

表 6: RQ5: 弱参照の導入失敗のケース

| リポジトリ名                           | ース数 |
|----------------------------------|-----|
| ReactiveX/RxJava                 |     |
| spring-projects/spring-framework |     |
| bumptech/glide                   |     |
| 合計                               |     |

オーバーフローとなったからであると考える.

表 7 の結果で "正常動作"は,弱参照を利用する既存の Glide と、画像データへの参照を持たないアプリの組合で出た結果で ある。ここで正常動作は、全ての画像データのロードに成功し ていることを言う. 正常動作が可能だった理由としては、画像 データへの参照が Glide からの弱参照しかなかったため、画像 データのオブジェクトが適切に回収され、メモリリークとなら なかったからであると考える.

### 6. ま と め

本章では各 RQ に対する答えとして、弱参照の利用実態に関 する調査の結果と結果への考察をまとめる.

RQ1: どのようなドメインのリポジトリでよく弱参照を利 用しているか 調査対象の 202 個のリポジトリの, 約3分の 1 である 73 個のリポジトリで弱参照が使われていることは, 予想外に多い結果であった. その中でも System software と Software tools のドメインで弱参照がよく使われていることは, ソフトウェアへの改善の要求が強いところで弱参照がよく導入 されているからであると考えた。

RQ2: 弱参照が導入される時期はいつか 弱参照の導入は ソースファイルの生成時、すなわちソフトウェアの機能の追加 時に主に行われることがわかった.

RQ3: 弱参照をどのように使っているか 弱参照の使い方 にテストコードでの利用があったのは予想外の結果であると考 える。特に、弱参照の使い方でテストコードでの利用が最も多 かったことで、弱参照をテストコードに用いるパターンが既に 広く知られていたのかと考えた. 他の使い方についても5.3節 でコードのパターンを記載しており、弱参照を使おうとするソ フトウェア開発者にとって非常に役立つであろうと考える.

RQ4: 弱参照はテストされているか 弱参照が使われている コードはあまりテストされていないことがわかった。弱参照へ のテストがない理由は、弱参照の利用の難しさよりは、弱参照 をテストするためのコードのパターンがあまり周知されていな いためであると考える.

RQ5: 弱参照の導入に失敗したケースはあるか 5.5 節で 紹介されているように、ソフトウェア開発者が予期できなかっ た問題で弱参照の利用をやめたケースがいくつか存在した。こ のような問題を起こさないために、弱参照の導入は十分注意を 払って決定すべきであると考える.

RQ6: 弱参照の利用は実際に有効か オープンソースソフト ウェアを利用して実験を行った結果、弱参照の利用が有効であ ることが確認できたと考える。画像データへの参照を全て持つ アプリでは弱参照を使う既存の場合でも異常終了となったが, 1.6GB の画像データを一括でロードし何かの処理をさせること

表 7: RO6: 実験の結果

| アプリの種類             | 既存 (弱参照) 改変 (強参照) |
|--------------------|-------------------|
| 画像データへの参照あり   異常終了 | - 異常終了            |
| 画像データへの参照なし   正常動作 | :異常終了             |

は一般的でない。モバイル系のアプリでは数個程度の画像に対 してロード・アンロードを繰り返すことがより一般的であろう. そのような場合で弱参照を使う既存のコードが正常動作し、弱 参照を使わなく改変したコードが異常終了となった。この結果 より、弱参照が不要なオブジェクトを自動的に回収させ、メモ リリークを防止する有効な手段であることが示されたと考える.

### 7. 妥当性への脅威

本研究ではコードや更新履歴を目視で調査した。調査結果に 対して定量的な解釈はあまり行ってはいないが、弱参照の使い 方の種類や、弱参照の導入に失敗したケースなど、研究の目的 として答えるべきものは定性的である。したがって、コードや 更新履歴を目視で調査したことは本研究において十分であると 考える.

### **8.** ͋ͱ͕͖

本研究では GitHub の Java リポジトリを対象に、弱参照の 利用実態に関する調査を行った. 調査では 6 つの RQ を設定 し、弱参照が使われているリポジトリのドメインと弱参照の使 い方、導入時期、テストの有無、導入失敗のケースに関して調 べた. さらに1つのオープンソースソフトウェアに対して実験 を行い、弱参照の利用が実際に有効であることを確認した。

今後の課題として、弱参照が利用されているコードをさらに 調査することで、弱参照を導入できるコードのパターンを定義 することが考えられる。また、定義されているコードのパター ンを用い、弱参照の利用をソフトウェア開発者に提案する仕組 みを開発して、弱参照の導入を自動化することも考えられる.

- 謝辞 本研究は、日本学術振興会科学研究費補助金基盤研究
- (B) (課題番号: 17H01725) の助成を得て行われた.

### 文 献

- [1] P.R. Wilson, "Uniprocessor garbage collection techniques," Memory Management, pp.1–42, Springer, 1992.
- [2] W. De Pauw and G. Sevitsky, "Visualizing reference patterns for solving memory leaks in java," European Conference on Object-Oriented ProgrammingSpringer, pp.116–134 1999.
- [3] "Java Reference と GC (韓国語)," https://d2.naver.com/ helloworld/329631. 最終アクセス: 2019-02-04.
- [4] H. Borges, A. Hora, and M.T. Valente, "Understanding the factors that impact the popularity of github repositories," Software Maintenance and Evolution (ICSME), 2016 IEEE International Conference onIEEE, pp.334–344 2016.
- [5] C. Vendome, M. Linares-Vásquez, G. Bavota, M. Di Penta, D. German, and D. Poshyvanyk, "License usage and changes: a large-scale study of java projects on github," Proceedings of the 2015 IEEE 23rd International Conference on Program ComprehensionIEEE Press, pp.218–228 2015.
- [6] R. Shaham, E.K. Kolodner, and M. Sagiv, "Automatic removal of array memory leaks in java," International Conference on Compiler ConstructionSpringer, pp.50–66 2000.
- [7] "WeakReference (JavaDoc)," https://docs.oracle.com/ javase/8/docs/api/java/lang/ref/WeakReference.html. 最終アクセス: 2019-02-04.
- [8] "WeakHashMap (JavaDoc)," https://docs.oracle.com/ javase/8/docs/api/java/util/WeakHashMap.html. 最終アクセス: 2019-02-04.